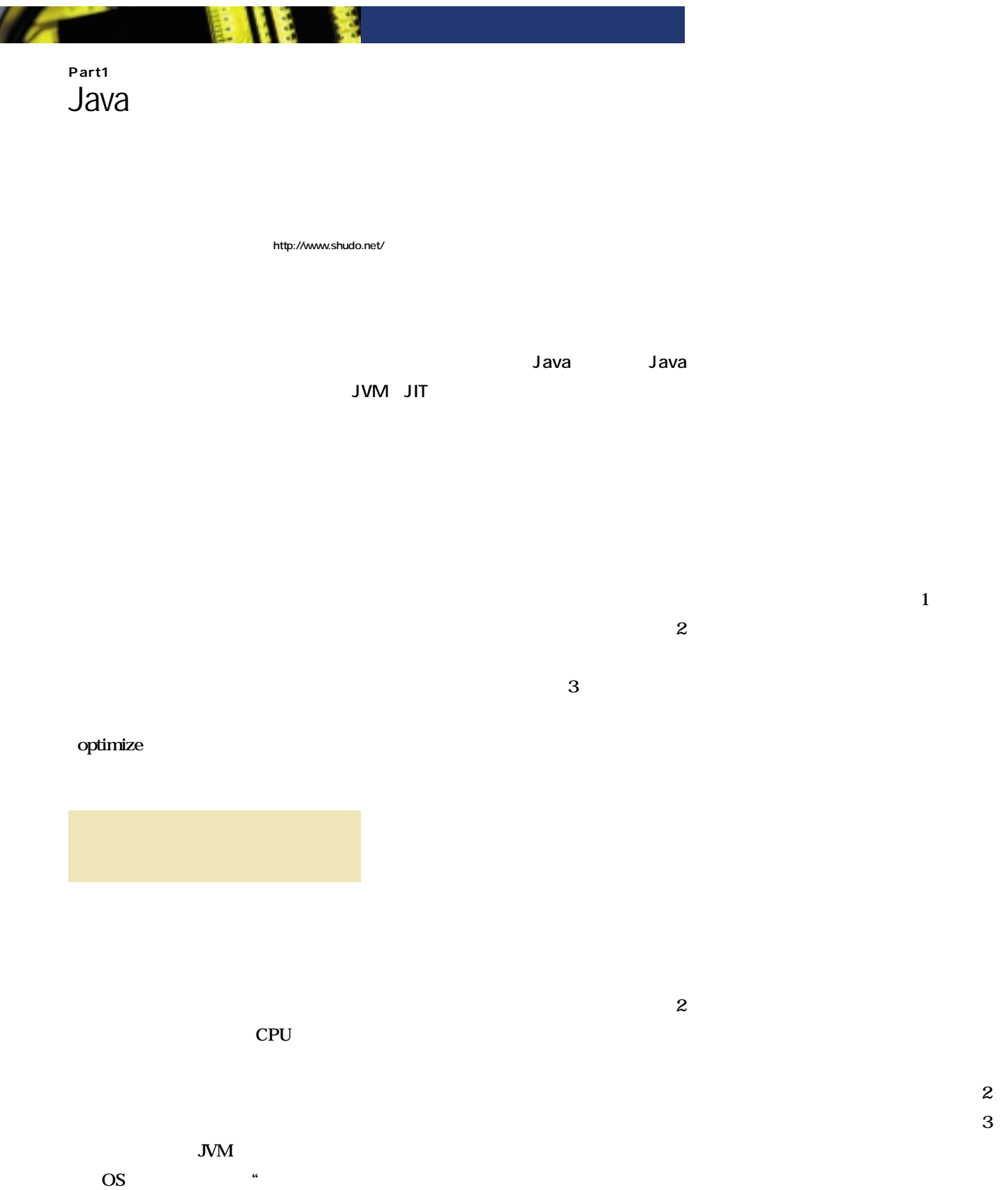

**外側"での最適化が有効な局面も多い。 Java ーベジ コレクシ (GC)の頻度やGCに**

Chang Value 3,006.62 38.97 A 2,649.71 33.35 A 807.90 2.93

**Java 処理性能を2~3割向上させる方法がある** 128KB **256KB KB** 10 **KB 64MB** *JIT* **d の実行に1カ月を要するプログラムに対し、 ある最適化を施すとそれが1週間に短縮 1 図1:最適化に伴うトレードオフ 省メモリ ・・・・・**  for (i = 0; i < n; i++) {<br>
for (j = 0; j < n; j++) {<br>
double sum = 0;<br>
for (k = 0; k < n; k++) {<br>
sum += A[i][k] \* B[k][j]; } C[i][j] = sum; }  $\vert$  } for  $(i = 0; i < n; i++)$ <br>
for  $(j = 0; j < n; j++)$ <br>
double sum = 0;<br>
for  $(k = 0; k + 3 < n; k += 4$ <br>
sum += A[i][k] \* B[k][j];<br>
sum += A[i][k + 1] \* B[k + 1][j];<br>
sum += A[i][k + 2] \* B[k + 2][j];<br>
sum += A[i][k + 3] \* B[k + 3][j];<br>
y for (; k < n; k++) { sum += A[i][k] \* B[k][j]; }  $C[i][j] = sum;$ } } **リスト1 コードの可読性を下げる最適化の例**

可能性 **1** 1 **n**×n **A** B **果をCに格納するJavaコードはリスト1-① 2** 3 **しかし、し1回しか実行されないものなら**

**ト1-①のコードが何をしているかはすぐに ている最適化手法のループ展開を ト1-**

**図1**

**プについての4段のループ展開である。 リスト1-②は、ループの終了条件が満た** **00 2-①のようになるだろう。ある要素を最大** max **min** 

**例1**

**SIZE** else **ほとんど期待はできない。 ころが、 ト2-**

**約4分の3に削減することができる。比較**

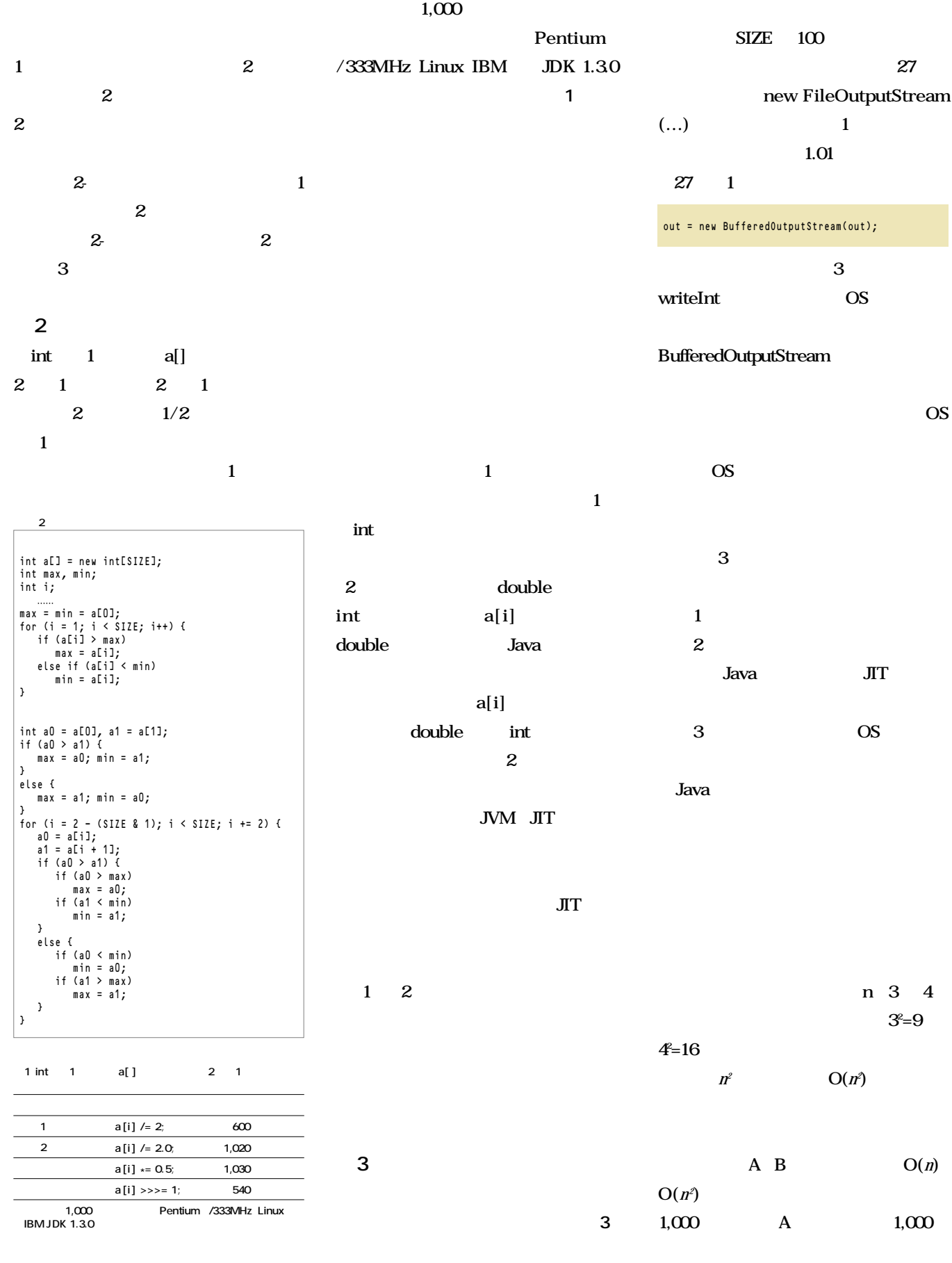

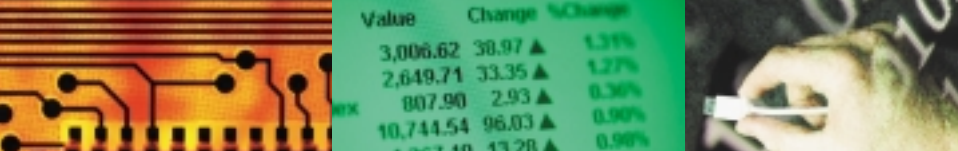

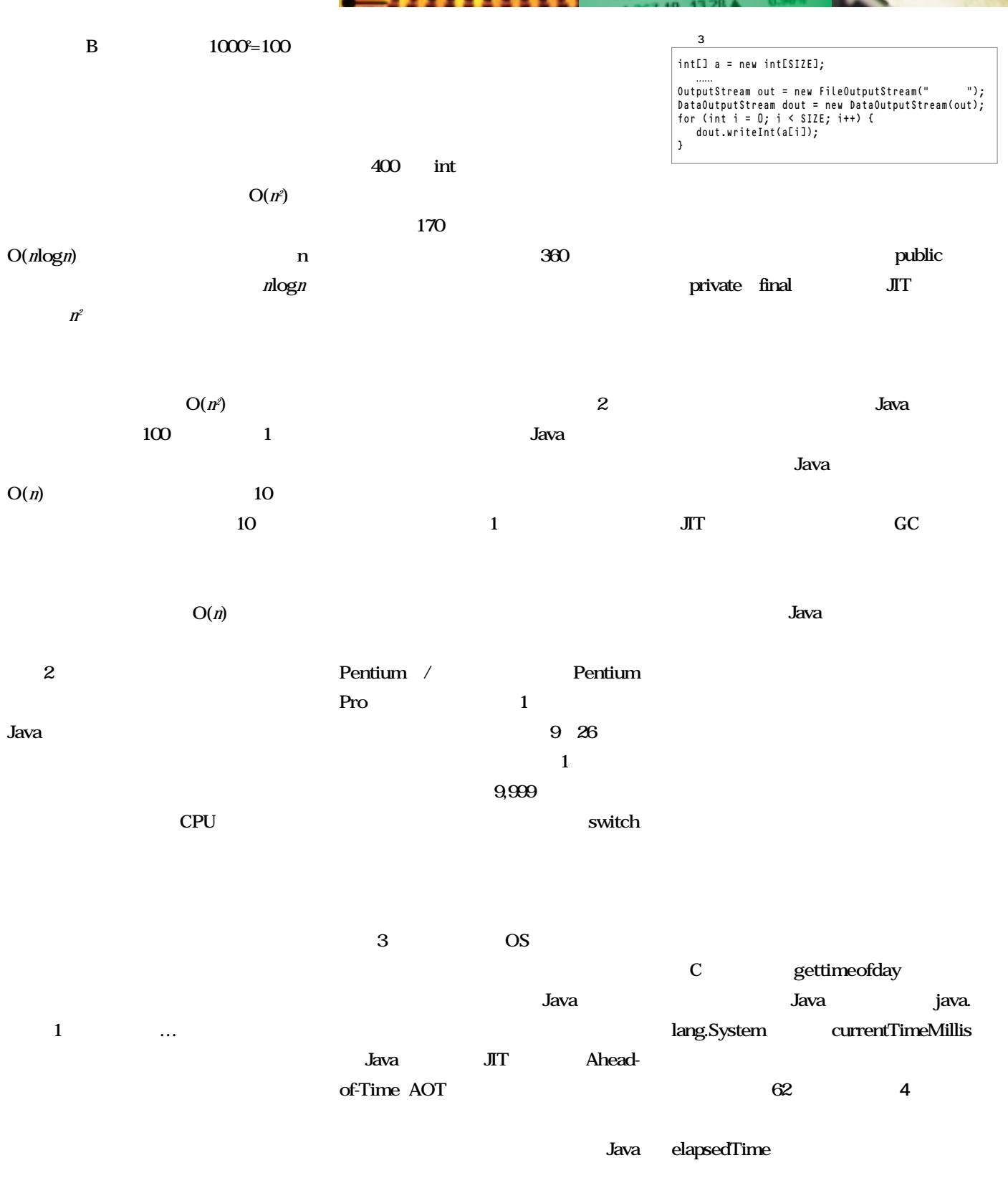

**AOTコンパイラは、これまで他の言語で培**

 **コエコ** UNIX time

> **90 10 62** to the control of the control of the control of the control of the control of the control of the control of the control of the control of the control of the control of the control of the control of the control of the

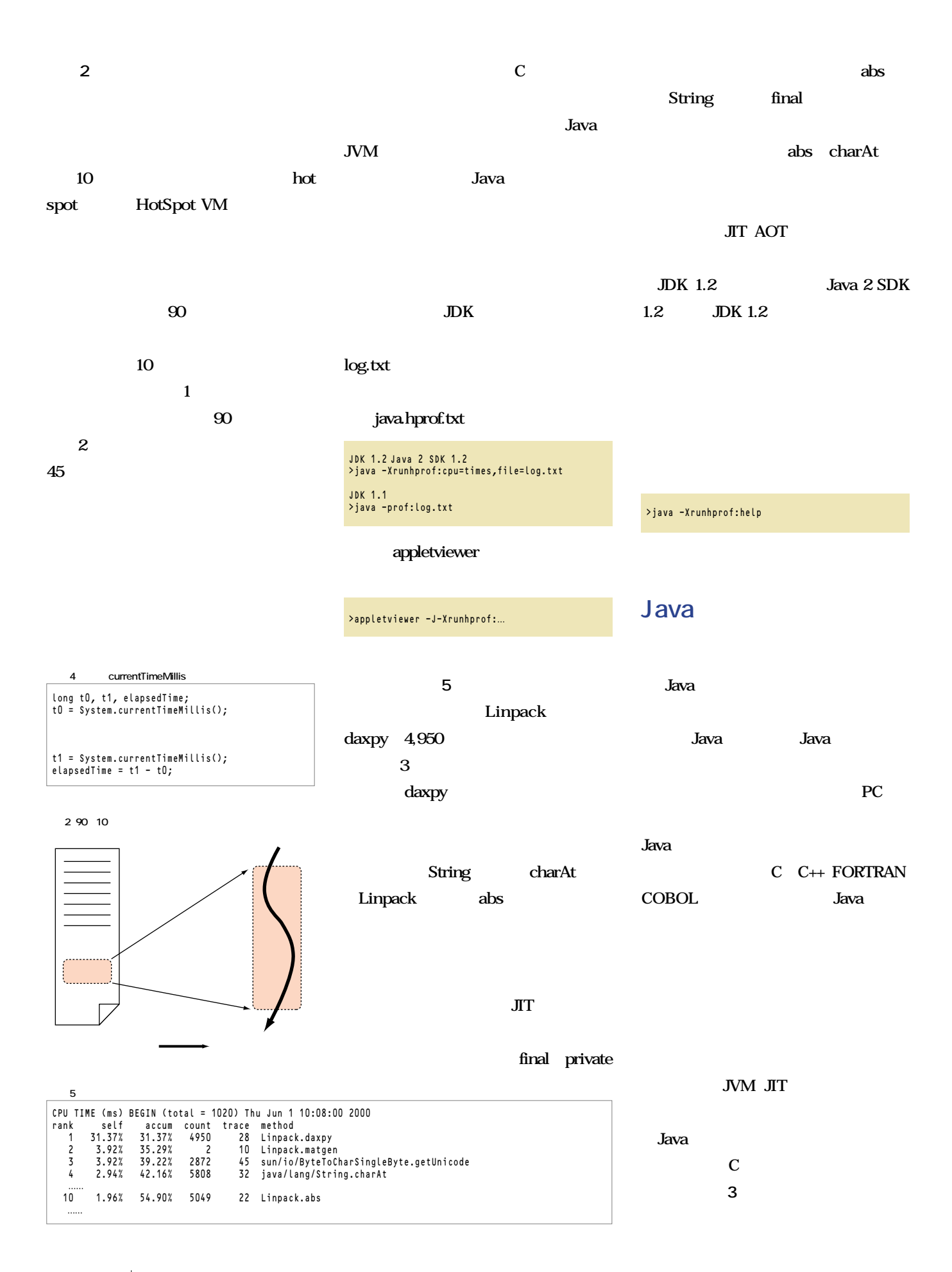

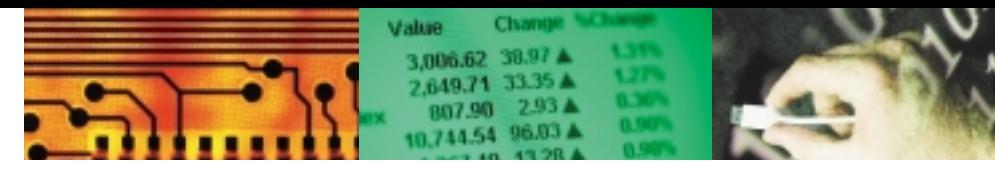

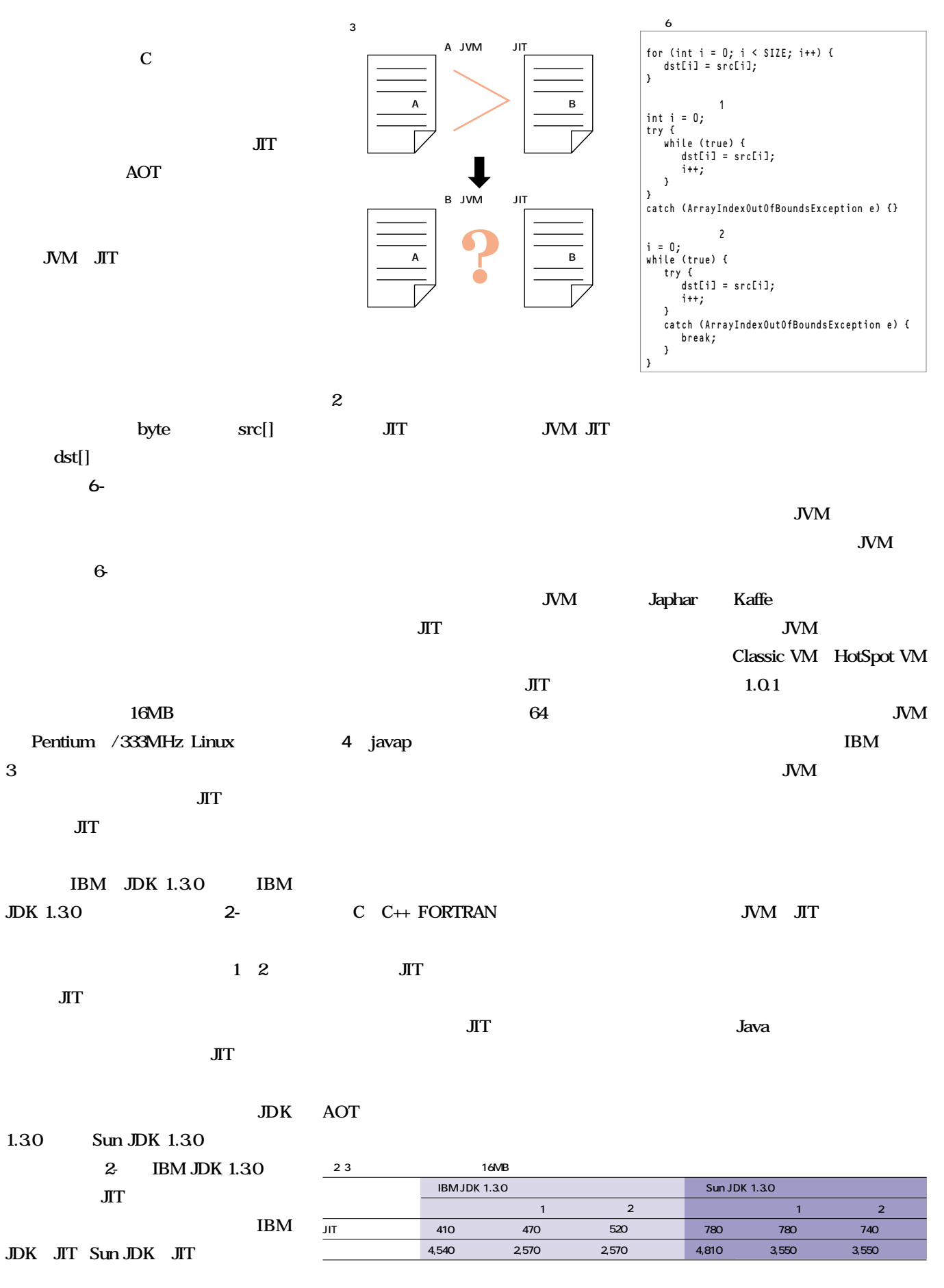

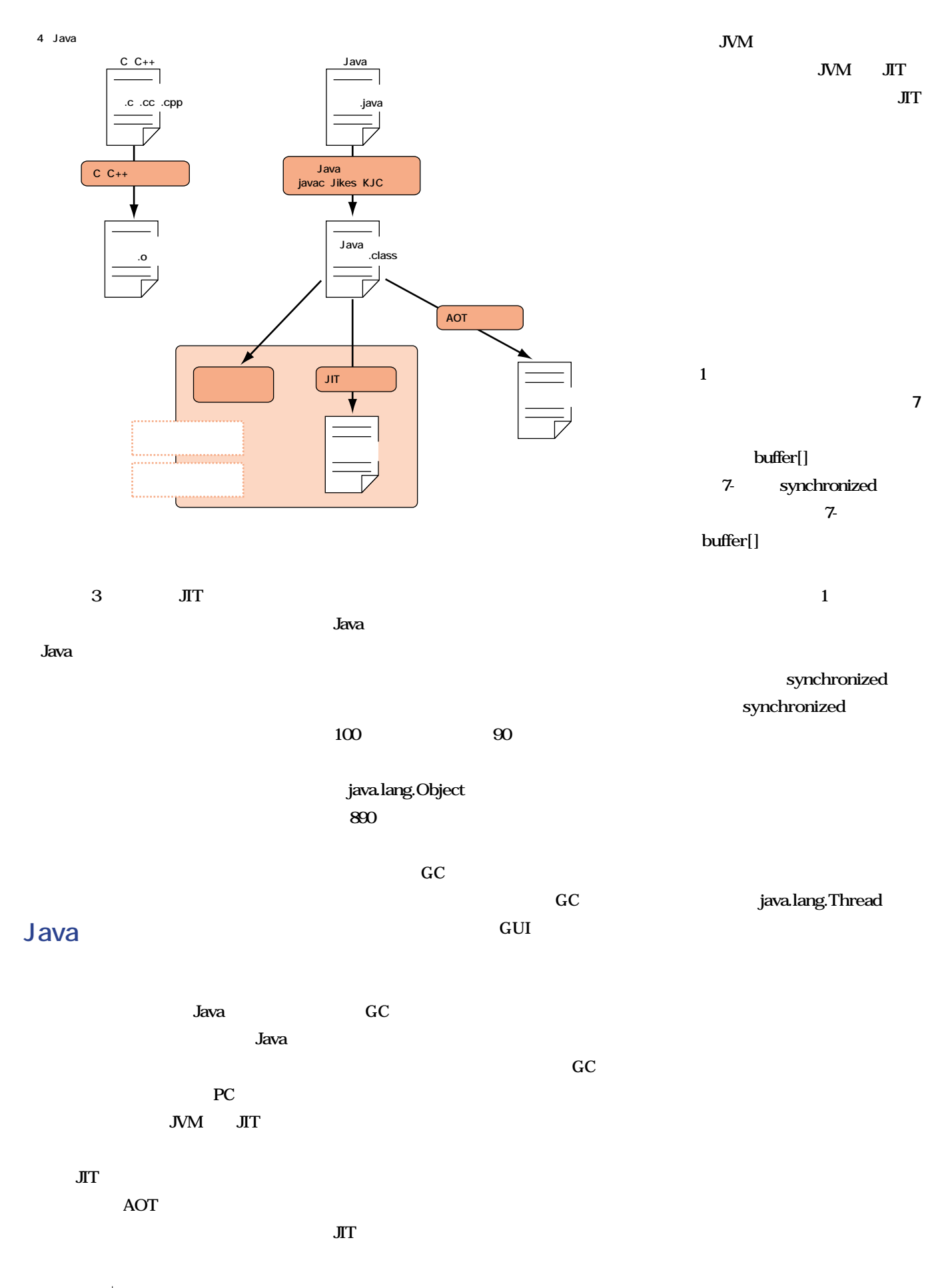

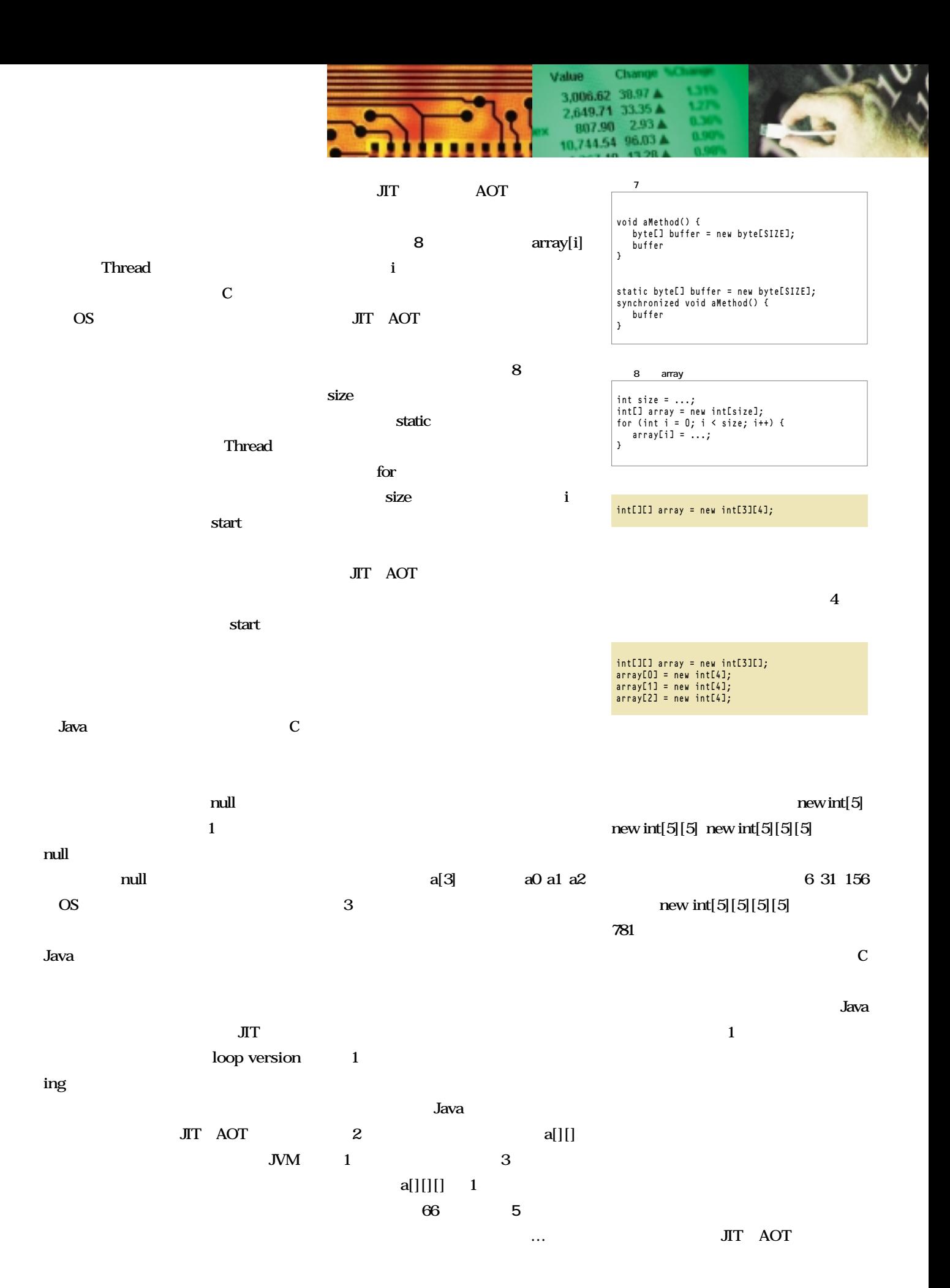

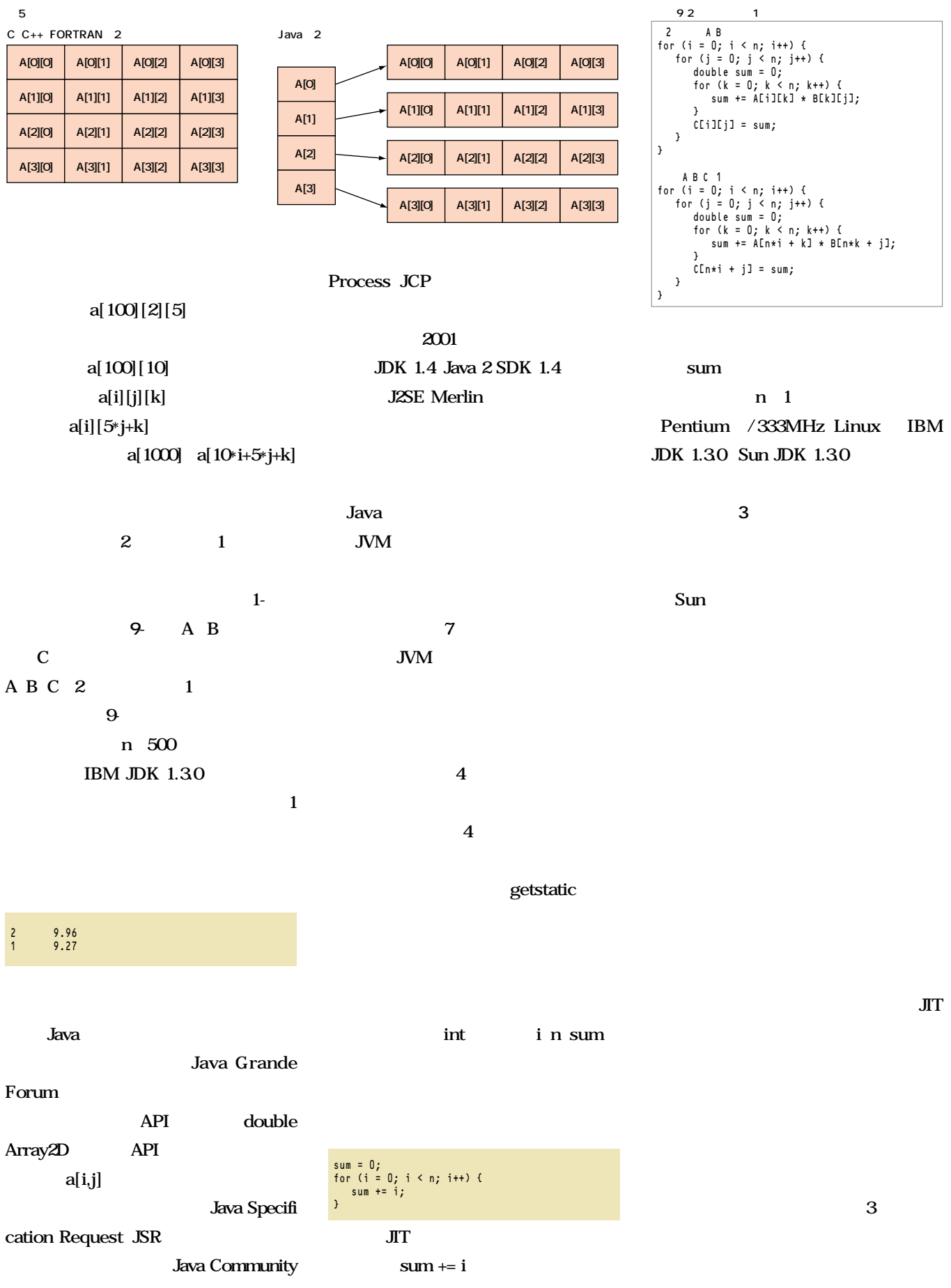

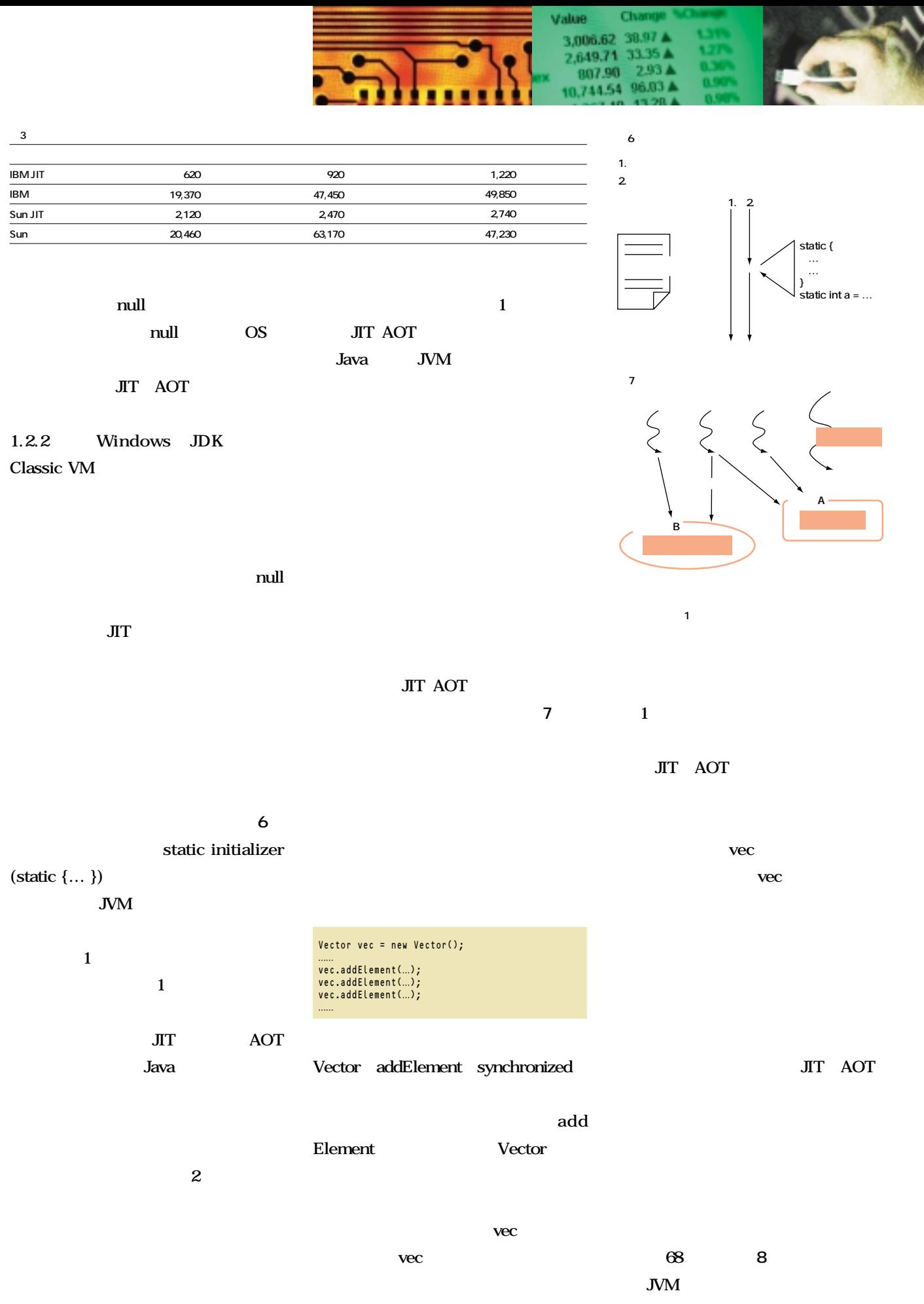

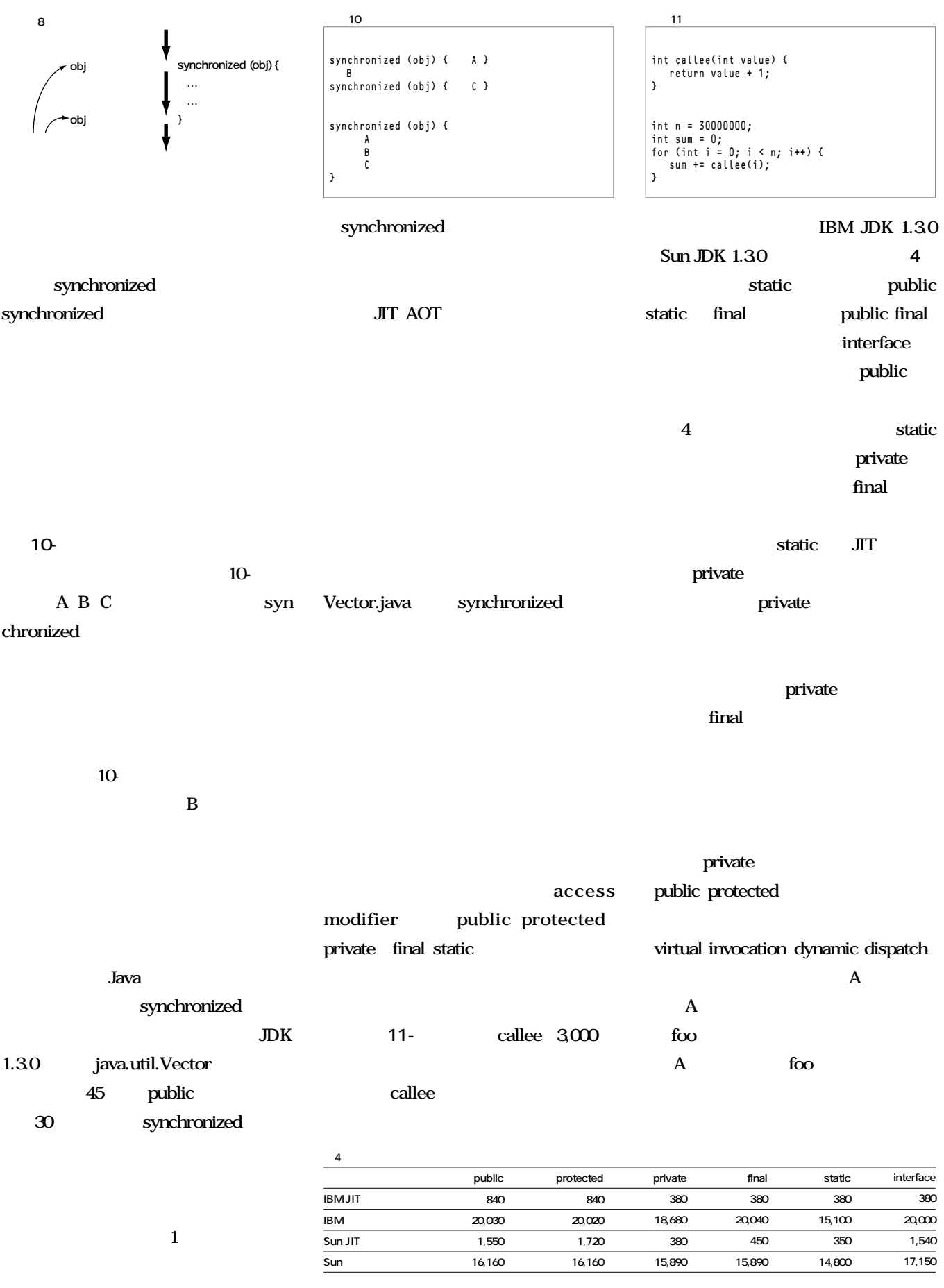

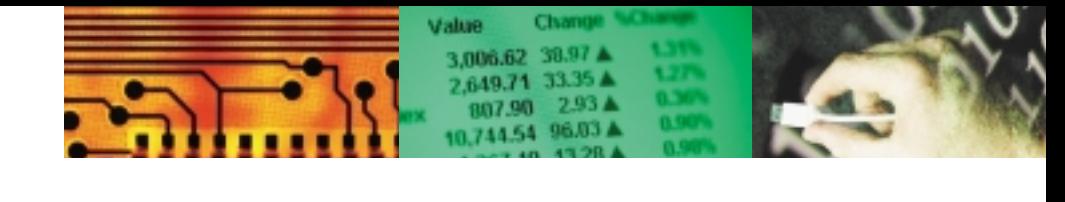

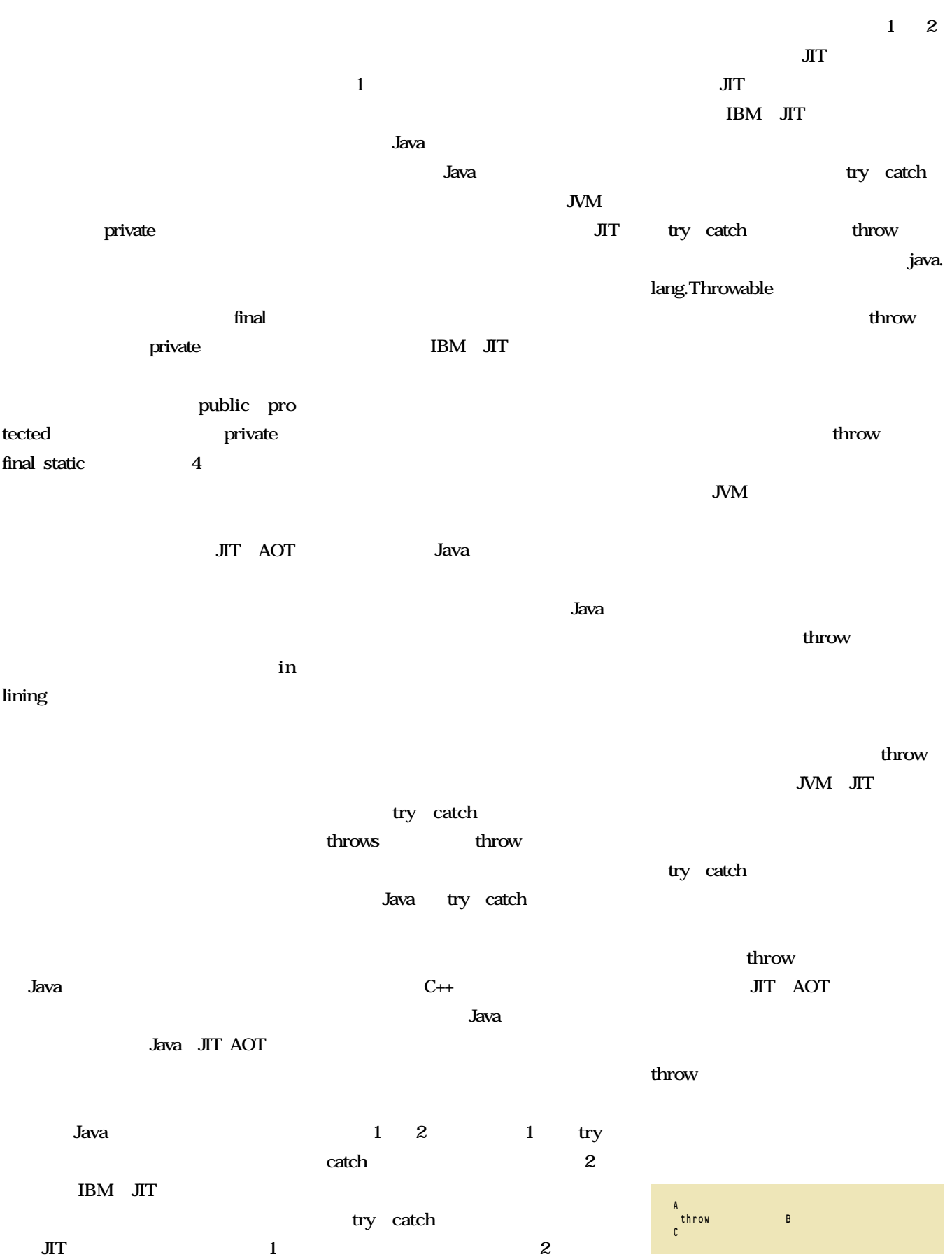

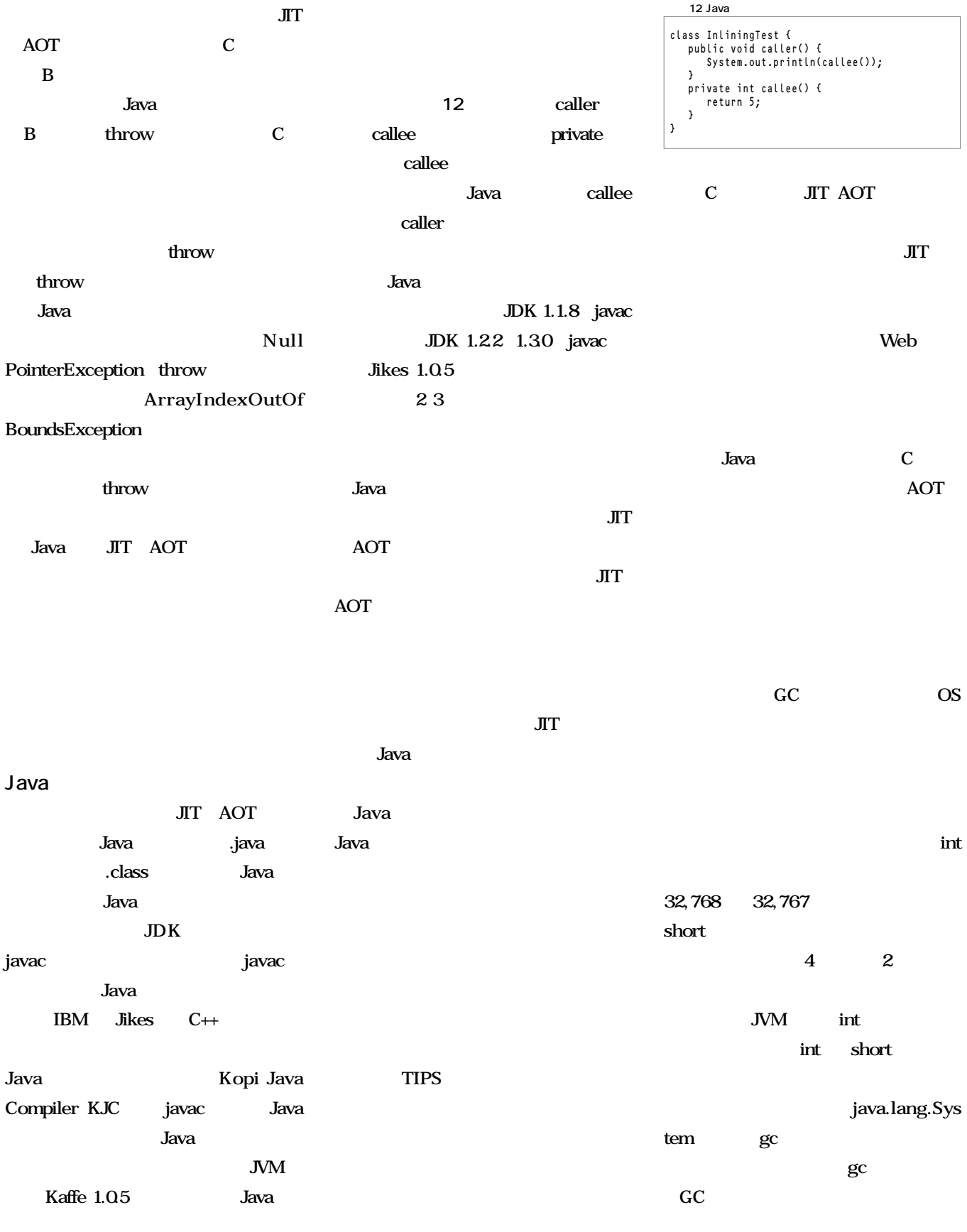

 $J$ ava

**C C**++

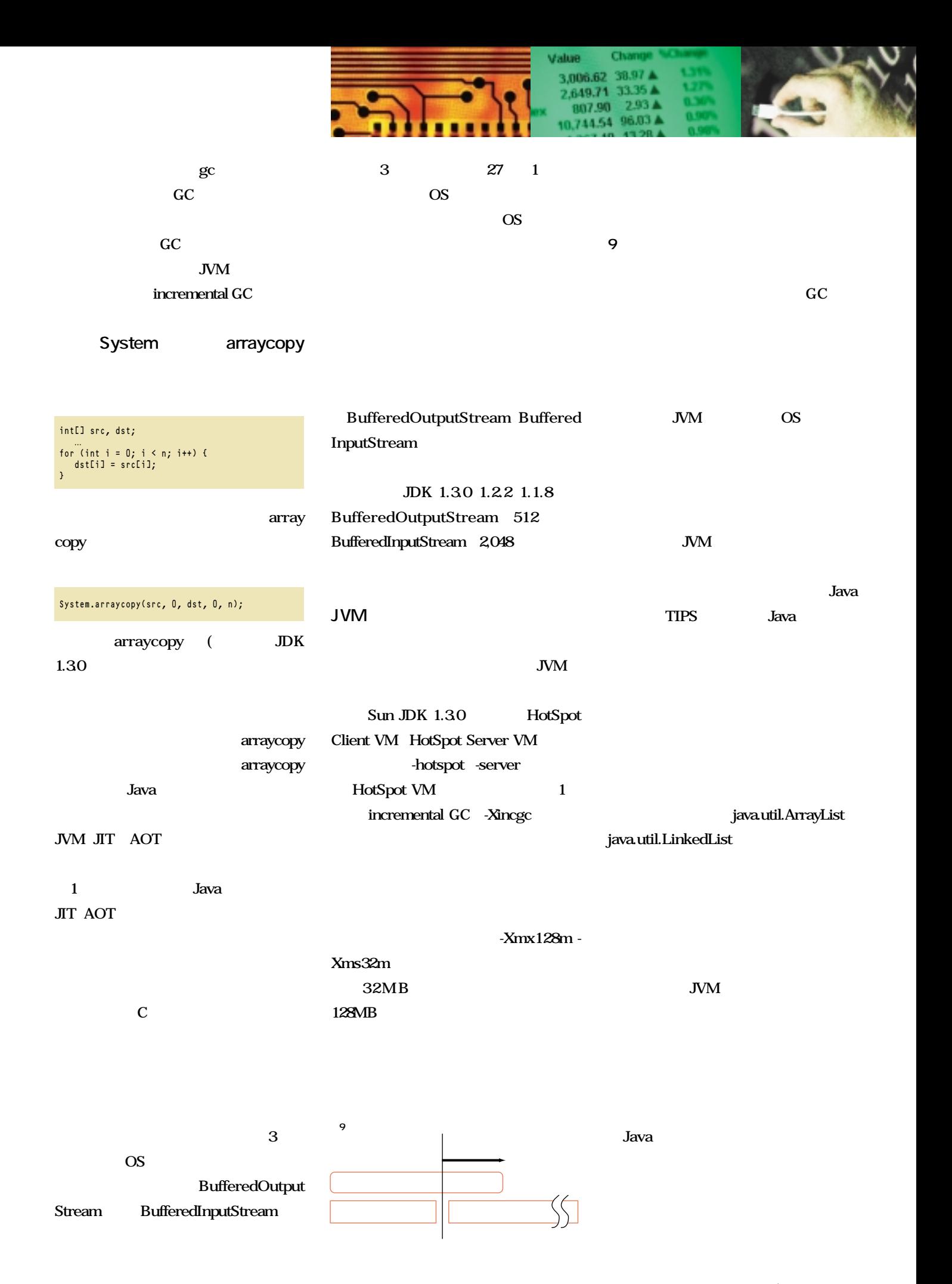

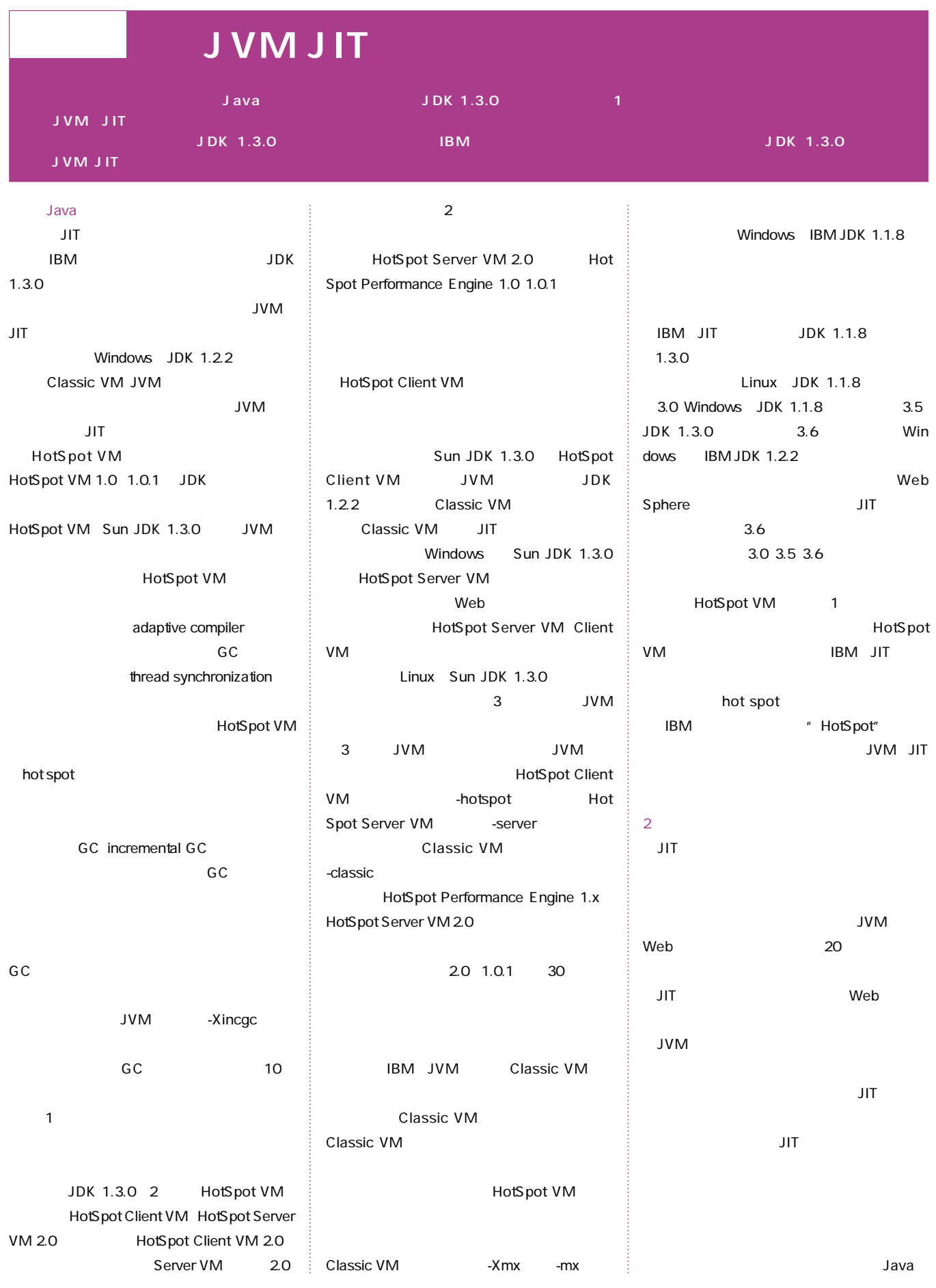

 $JDK$ JDK 1.2 JVM Java  $\mathsf{JDK}$ 1.1.8 50 JDK 1.2.2 150 JDK 1.3 200  $\blacksquare$ 起動中にJITコンパイラが動作する局面が増えた  $JIT$ は、JITコンパイルの対象とするメソッドの数を減ら  $\mathsf{JIT}$ くちょう ストランド 1つもコンパイ  $JIT$ IBM とくろうしょう しょうしょく  $\sim$  2 JVM HotSpot Server VM Hot Spot Client VM くしてしまっても、JITコンパイルには時間をかけていまっ 後者はすばやい起動も重視している。かたやIBM S TIL MVL the state  $\sim$  100  $\sim$  100  $\sim$  100  $\sim$  $IBM$ HotSpot Server VM  $JIT$  $IBM$ HotSpot Server VM Client VM IBM JIT IBM JDK 1.3.0 種JITコンパイラの性能を評価してみたい。ピーク  $\overline{2}$ SPEC JVM98

Ark

SPEC JVM98 Standard Performance Evaluation Corpo ration SPEC SPECを知らなくても、SPECintやSPECfpという  $\frac{3}{3}$ Pentium /1GHz SPECint2000 410 SPECfp2000 284 SPEC JVM98 JVM JIT 1998 8 19  $100$ 育機関の場合は50ドル)となっている。SPEC JVM98 OS COS SPEC JVM98 8  $5$  $100$ SPEC SPEC JVM98 JVM JIT SPEC JVM98 HotSpot Server VM SPEC JVM98 SPEC JVM98  $\overline{O}$  contracts the observation of  $\overline{O}$  contracts the observation of  $\overline{O}$  contracts the observation of  $\overline{O}$  contracts the observation of  $\overline{O}$  contracts the observation of  $\overline{O}$  contracts the observat TIL MVL SPEC JVM98 Volano Mark SPEC 6.5 **Java Business Bench** mark 2000 SPEC JBB2000 SPEC JVM98 8 \_200\_check JVM \_201\_compress LZW Lempel-Ziv SPEC CPU95 129. compress Java \_202\_jess NASA CLIPS

Java

JVM JIT

SPEC JVM98

**State Ark** 

 $\_209$ <sub>\_db</sub> IBM

 $\_213$ \_javac JDK 1.0.2 Java \_222\_mpegaudio MPEG audio Layer-3  $MP3$ 4MB  $227$  mtrt  $340KB$  2 \_228\_jack パーサ・ジェネレータ。現在のJava CC jack jack Ark Arktische Arktische Statistische Arktische Statistische Statistische Statistische Statistische Statistische Sta **XHTML** Java Java <u>トレッド Ark</u> **JVM JIT** マークスト Ark Ark AMD K6-2/400MHz 1 64MB OS Linux 2.2.14 Windows NT 4.0 Build 1381、SP4) x86 Pentium / K 6-2  $\leq$ K6-2 SPEC JVM98 \_227\_mtrt 2  $\overline{2}$  $\blacksquare$  $\mathsf{U}$  is a set of  $\mathsf{U}$  is a set of  $\mathsf{U}$  is a set of  $\mathsf{U}$ IBM JDK 1.3.0 1.1.8 Sun JDK 1.3.0 1.2.2 Windows WinNT HotSpot Client VM Sun JDK 1.3.0 **JVM JIT** WinNT HotSpot Server VM JDK Web HotSpot Server VM 2.0 Sun JDK 1.3.0 1.2.2

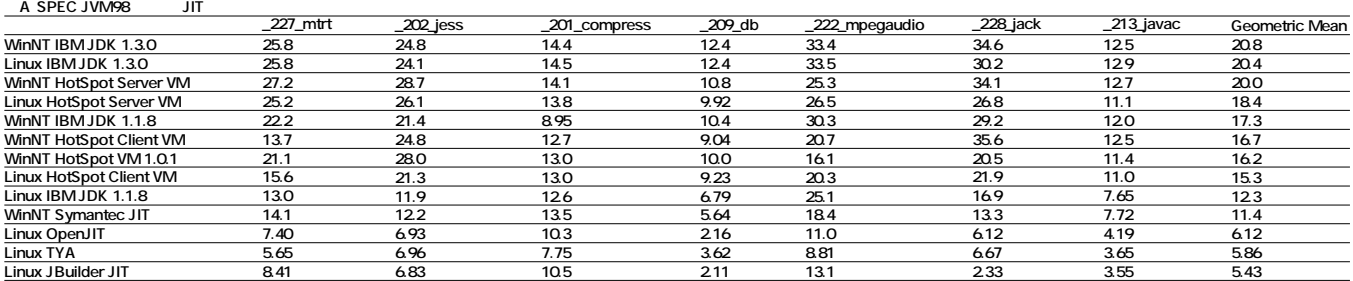

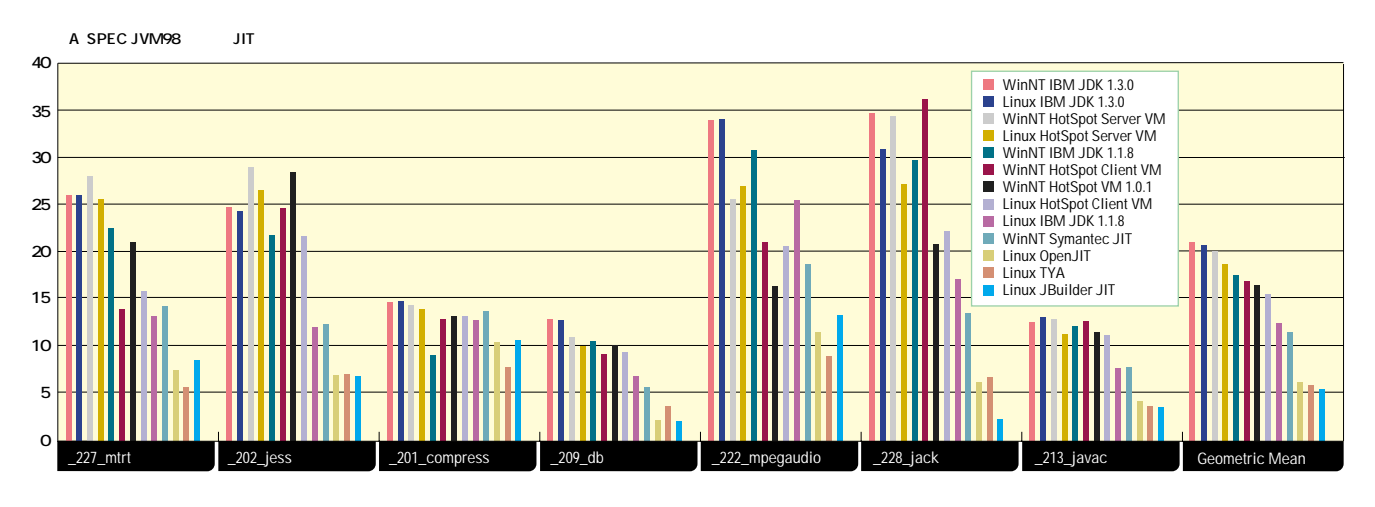

Sun JDK 1.3.0 WinNT HotSpot VM 1.0.1 HotSpot VM HotSpot Perfor mance Engine 1.0.1 HotSpot Server VM 2.0
BUM 2.0
BUM 2.0
BUM 2.0
BUM 3.0  $V<sub>M</sub>$ Sun JDK 1.2.2 Sun JDK 1.2.2 HotSpot Performance Engine 1.0.1 WinNT IBM JDK 1.3.0 IBM Windows JDK 1.3.0 JIT 3.6 java -fullversion 20000622 IBM OS JDK Sun JDK JDK WebSphere IBM Cross Platform Technologies WinNT Symantec JIT Sun JDK 1.2.2 シマンテック製JITコンパイラ。「jdk-1\_2\_2\_005-

win.exe WinNT IBM JDK 1.1.8 IBM JDK 1.1.8 JIT 3.5 iava fullversion 20000516 IBM JDK

Linux JIT Linux HotSpot Client VM

Linux Sun JDK 1.3.0 Windows HotSpot Client VM **JVM JIT** 

Linux HotSpot Server VM:HotSpot Server VM Windows JDK Linux JDK 1.3.0 Beta

Linux IBM JDK 1.3.0 IBM Linux JDK 1.3.0 JIT 3.6 java -version 20000623 Linux IBM JDK 1.1.8 IBM JDK 1.1.8 JIT 3.0 java full version 20000515 Linux JBuilder JIT 1.2.15 
<br>
JIT JDK 1.2.2 Linux JDK 1.2.2 Black down Porting Team  $\overline{c}$ JDK 1.2.2 RC4 Linux TYA  $1.7<sub>V</sub>2$ JIT x86 Linux FreeBSD JDK 1.1.x 1.2.x JDK しょうしょうしょう コードをもっている

 $\sim$  1 Linux OpenJIT  $1.1.10$  C  $C++$ 

JIT Java JIT Solaris 2 SPARC Linux FreeBSD x86

SPEC JVM98 A ベンチマーク プログラムごとのJITコンパイラのス  $\mathsf{A}$ A Geometric Mean

IBM JDK 1.3.0 HotSpot Ser ver VM Geometric Mean

\_222\_mpegaudio IBM JDK 1.3.0 \_202\_jess HotSpot Server  $VM$ HotSpot Server VM \_\_ 222\_ mpegaudio Linux Windows Linux Windows  $\mathbf 1$ **IBM JDK 1.3.0** HotSpot Server VM HotSpot Client VM 8 3 3IT HotSpot

Server VM IBM JDK 1.3.0

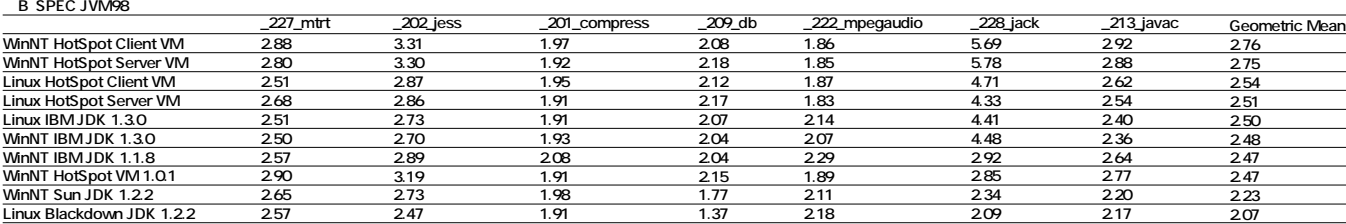

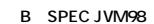

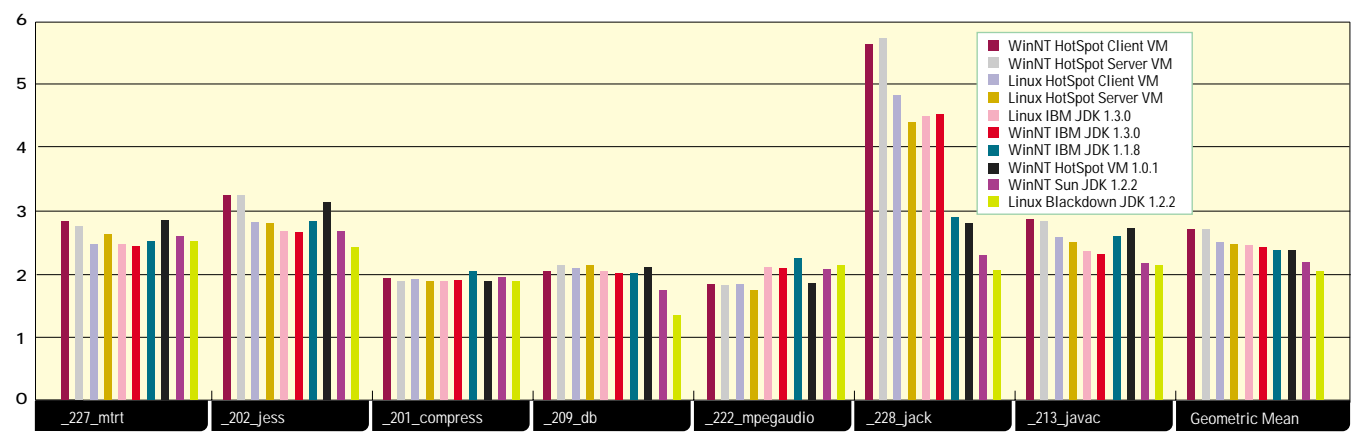

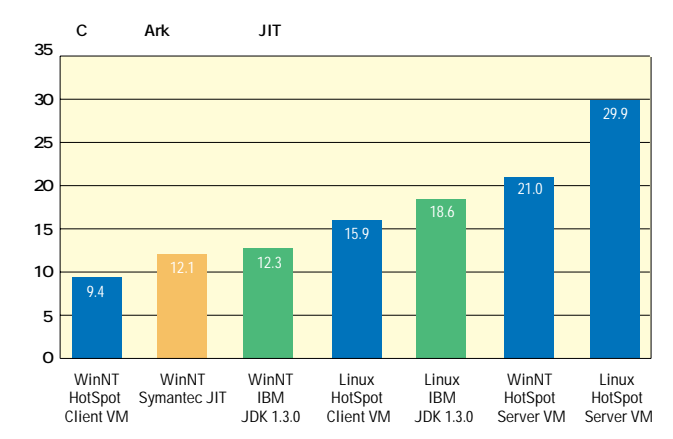

IBM JDK 1.3.0

B B IBM

SPEC JVM98

 $JIT$ 

 $Ark$  $\overline{A}$ rk  $\overline{A}$ 

 $\mathbf 1$ 

OS Linux

Windows

 $228$ \_jack \_222\_mpegaudio IBM

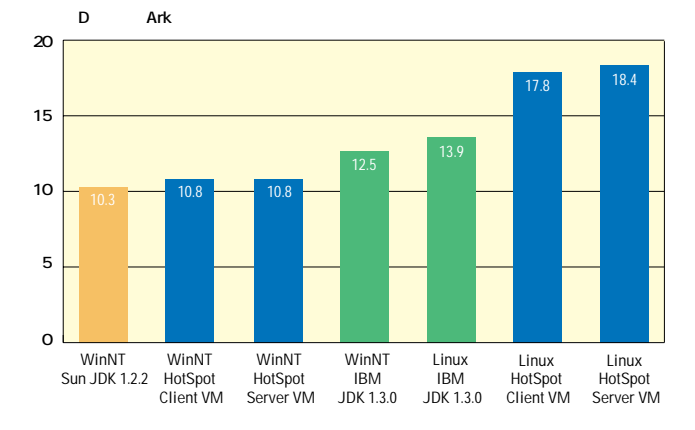

IBM JDK 1.3.0

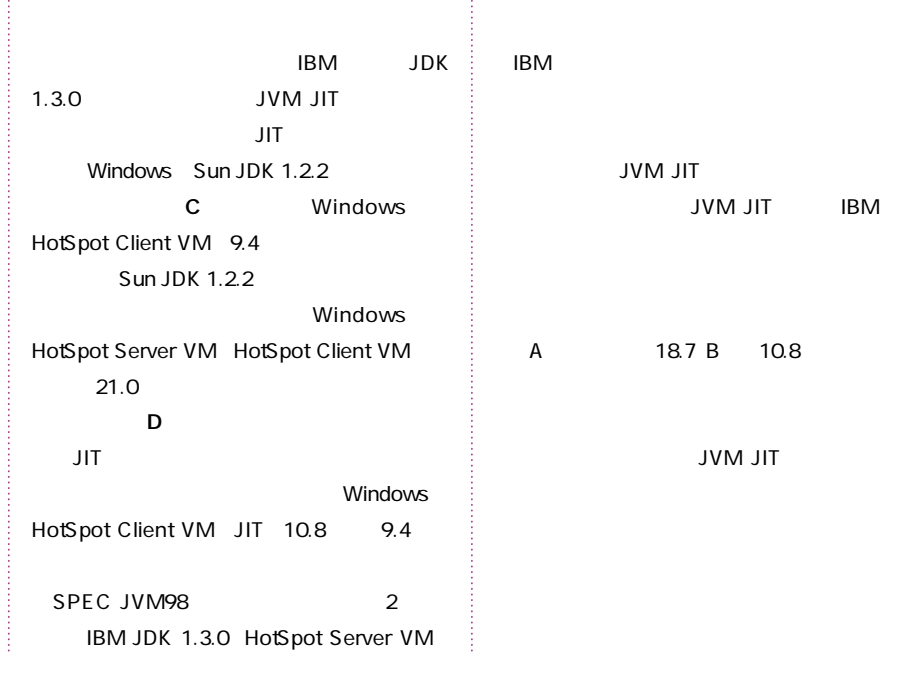

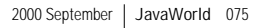